## 履歴に保存・履歴を呼び出す

作成中の拾い出しデータを保存、履歴に保存されたデータを呼び出すことができます。

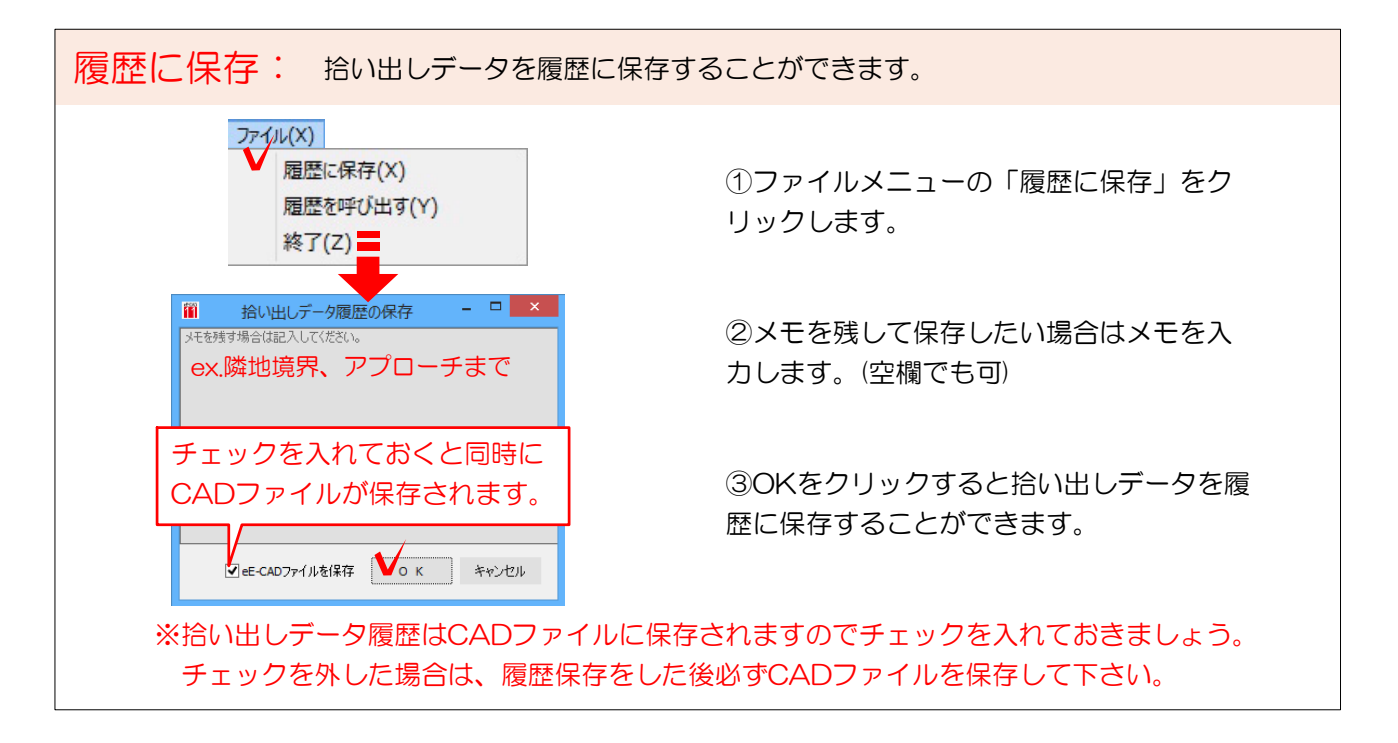

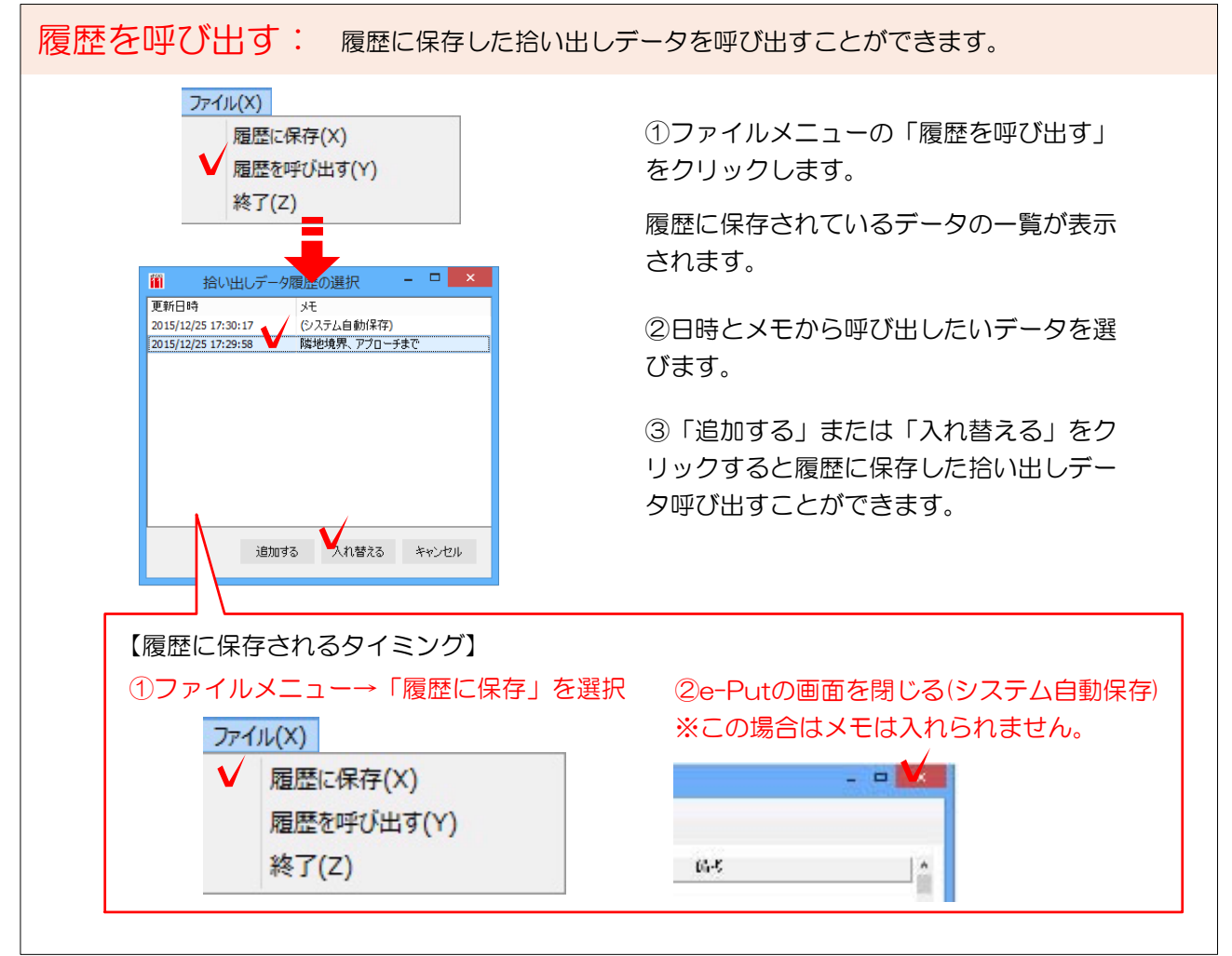